# **التحليل التمييزي وفعاليته في تصنيف تأثير وزن الحقيبة المدرسية على صحة التالميذ "دراسة تطبيقية على تالميذ مرحلة التعليم األساسي بمدينة الزاوية"**

**1 عبدالحليم مولود الصويعي** قسم اإلحصاء، كلية العلوم قسم اإلحصاء، كلية العلوم جامعة الزاوية، ليبيا جامعة الزاوية، ليبيا [f.banini@zu.edu.ly](mailto:f.banini@zu.edu.ly) **[halimsuaiee@zu.edu.ly](mailto:halimsuaiee@zu.edu.ly)**

**فاطمة خليفة بنيني 2**

#### **ملخص Abstract**

تم استخدام تحليل التمييز لتصنيف تأثير وزن الحقيبة المدرسية على آلام الظهر لمجموعة من تلاميذ التعليم الأساسي في المدارس الحكومية بمدينة الزاوية إلى مجموعتين اعتمادا على متغيرات ذات صفات تمييزية. وباستخدام دالة التمييز الخطية تم تصنيف تأثير وزن الحقيبة على أساس مجموعة من المتغيرات المصاحبة لآلالم الظهر، حيث كانت نسبة التصنيف الصحيح الكلي لها %63.3 في حين أن نسبة التصنيف الخاطئ كان %36.7 وأن أكثر المتغيرات أهمية في التصنيف هو متغير وزن الحقيبة إلى وزن الجسم ثم يليه متغير النوع ثم متغير العمر.

## **مقدمة: Introduction**

يعد تحليل التمييز Analysis Discriminant أحد طرق تحليل متعدد المتغيرات Analysis Multivariate الذي يهتم بدراسة تأثير مجموعة من العوامل في مفردات مجموعات مختلفة متميزة عن بعضها البعض. ويستخدم للتمييز بين مجموعتين أو أكثر تتشابه في الكثير من الصفات على أساس وجود عدد من المتغيرات. ويستفاد من تحليل التمييز في تصنيف مفردة واحدة أو أكثر إلى مجتمع أو مجموعة من المجتمعات باالعتماد على متغيرات لها صفات معينة. كذلك يستفاد منه في التعرف على المتغيرات التي تساهم في عملية التصنيف. يستخدم التحليل التمييزي في مجاالت مختلفة، وكمثال على ذلك يستخدم في حالة تصنيف المرضى أو المصابين بمرض معين باالعتماد على مجموعة من المعلومات عن حالتهم الصحية.

**مشكلة البحث**

إن الاهتمام بتلاميذ المرحلة من التعليم الأساسي يعد من التحديات التي تواجه المسؤولين من كل الجوانب وخاصة الصحية منها، حيث تعتبر من األولويات توفير بيئة صحية للتلميذ وعدم تحميله أكثر من طاقته. وتعد وزن حقيبة التلميذ في مراحله التعليمية الأولى من الأمور المهمة والمؤثرة في صحة التلميذ، حيث أن الوزن الزائد لحقيبة التلميذ يؤدي إلى حدوث آالم مختلفة للتلميذ وخاصة آالم الظهر. وبالتالي يمكن تحديد مشكلة البحث في إمكانية تصنيف التالميذ بناء على شعورهم بآالم الظهر استنادا إلى وزن الحقيبة المدرسة والعوامل المؤثرة فيها.

#### **الهدف من البحث**

يهدف البحث إلى تشخيص العوامل المؤثرة في وزن الحقيبة المدرسية على ألام الظهر لمجموعة من تلاميذ التعليم الأساسي ومعرفة تأثير كل عامل من هذه العوامل من خالل استخدام الدالة التميزية الخطية. **مفهوم التحليل التمييزي**

يعتبر التحليل التمييزي أحد أهم األساليب اإلحصائية لمتعدد

**الكلمات المفتاحية:** التحليل التمييزي، وزن الحقيبة المدرسية، تالميذ التعليم الأساسي

المتغيرات التي تهتم بفصل مجموعات مختلفة من المشاهدات والتي تكون متشابهة في كثير من الصفات والخصائص من أجل تصنيف المشاهدات إلى مجموعات وذلك بتقسيم العينة إلى مجموعتين أو أكثر للوصول إلى الهدف المطلوب من الدراسة. كما أن التحليل التمييزي يسعى إلى الوصول إلى نموذج احصائي يصف العالقة المتبادلة بين المتغيرات المختلفة. كما يمكن تعريف التحليل التمييزي على أنه أسلوب احصائي متعدد المتغيرات يقوم على أساس تحليل الفروقات بين المجموعات من خالل االعتماد على العالقة الخطية بين المتغيرات المرتبطة بهذه المجموعات. وبالتالي يمكن القول بأن التحليل التمييزي يهدف إلى دراسة الفروق بين مجموعتين أو أكثر بالنسبة لعدد من المتغيرات، وهو أسلوب احصائي متقدم يستخدم لدراسة متغير مقسم

إلى مجموعات وهي المتغير األصلي مع مجموعة من المتغيرات المستقلة. حيث يفضل استخدام التحليل التمييزي عندما يكون المتغير التابع وصفي وله صفتين أو أكثر، باإلضافة إلى وجود مجتمعين أو أكثر. وتكون هذه المجتمعات متشابهة ولكن منفصلة احصائيا ومنها تكوين قاعدة للفصل بين هذه المجتمعات تستخدم في تصنيف مشاهدات جديدة غير معروف المجتمع الذي تنتمي إليه (العباسي، 2011).

**أهداف التحليل التمييزي**

- .1 تصميم التركيبات الخطية للمتغيرات األفضل في التمييز بين فئات المتغير التابع.
	- .2 التحقق فيما إذا كان هناك فروق ذات داللة احصائية بين المجموعات فيما يتعلق بالمتغيرات.
- .3 تصنيف المتغيرات التي تسهم بأكبر قدر من االختالف بين فئات المتغير التابع.
	- 4. تقييم دقة التصنيف كنسبة مئوية (جودة، 2008).

#### **مسلمات التحليل التمييزي**

يستند التحليل التمييزي إلى عدد من المسلمات نوجزها كما يلي:

- .1 أن تكون المتغيرات التابعة الكمية لها توزيع طبيعي، لهذا يفضل أن تكون العينات الخاصة بالدراسة بحجم كبير للحصول على نتائج أكثر مصداقية.
- .2 أن تكون تباينات وتغايرات المتغيرات التابعة في المجتمع متجانسة في جميع مستويات العامل، حيث يتم التأكد من ذلك باستخدام اختبار M s'Box( نجيب و الرفاعي، 2006(.
- .3 أن يتم اختيار العينة بشكل عشوائي، كما يجب أن تكون درجة أي مشاهدة في العينة في أي متغير مستقل عن جميع مشاهدات العينة اآلخرين. في حالة عدم تحقق هذا الشرط، فإن اختبار الدلالة للتحليل التمييزي يصبح غير موثوق (أبو علام، 2003).

## **أنواع التحليل التمييزي**

- توجد ثلاثة أنواع متاحة للتحليل التمييزي وذلك حسب طريقة ادخال المتغيرات إلى التحليل، وهي كالتالي:
	- **.1 التحليل التمييزي المباشر Discriminant Direct Analysis (DDA)**

حيث يتم ادخال جميع المتغيرات المستقلة إلى التحليل مرة واحدة وبدون استثناء ودون اعطاء أي أهمية لترتيب دخولها.

**.2 التحليل التمييزي الهرمي Hierarchical Discriminant analysis (HAD)**

حيث يتم ادخال المتغيرات طبقا لجدول ينظمه الباحث من حيث أهمية المتغيرات المستقلة والترتيب الذي يعتقد أنه مناسب.

#### **التحليل التمييزي التدريجي Discriminant Stepwise Analysis (SDA)**

حيث يتم تحديد معيار احصائي يحدد أولوية ادخال المتغيرات إلى التحليل (نجيب و الرفاعي، 2006). وتعتبر هذه الطريقة الأكثر استخداما إذ يكون فيها ترتيب إضافة المتغيرات المستقلة إلى التحليل واستبعادها منه تبعا لمعايير احصائية.

## **شروط استخدام التحليل التمييزي**

بعد تحديد المتغير التابع والمتغيرات المستقلة البد من التأكد من تحقق الشروط الالزمة إلجراء التحليل، يمكن تلخيصها في النقاط التالية:

- .1 يجب أن يكون اختيار العينة بشكل عشوائي وحجمها كبير بحيث يسمح بإجراء كل الحليالت المصاحبة لعملية التحليل.
- .2 أن تكون المجتمعات اإلحصائية موضوع الدراسة تتوزع توزيعا طبيعيا.
- .3 تجانس مصفوفة التغاير والتباين Covariance Variance Matrix في المجتمعات االحصائية موضوع الدراسة )Alvin، **.**)2002
	- .4 عدم وجود ارتباط قوي بين المتغيرات المستقلة.

#### **The Linear Discriminant Function :الخطية التمييزية الدالة**

هناك حالتين للتمييز بين المجموعات وهي إما التمييز بين مجموعتين أو التمييزي بين أكثر من مجموعتين. هذه الدراسة ركزت على التمييز بين مجموعتين كون أن مشاهدات المجتمع قسمت إلى مجموعتين فقط.

#### **الدالة التمييزية الخطية لمجموعتين Discriminant Linear The Function for Two Groups**

لو فرضنا أن لدينا مجموعتين عشوائيتين من مجتمعين طبيعيين الأولى بحجم  $n_1$  ولها  $p$  من المتغيرات بمتوسط حسابي  $\bar X_1$  ومصفوفة تباين مشترك S. والثانية بحجم  $n_2$  ولها  $p$  من المتغيرات المستقلة بمتوسط حسابي  $\bar X_2$  ومصفوفة تباين مشترك S . بذلك يمكن صياغة تركيب خطي يشمل المشاهدات من المجموعتين الغرض منه التمييز بين المجموعتين )الجاعوني و عدنان، 2007(.

إن الدالة التمييزية الخطية عبارة عن نموذج يمكن صياغته اعتمادا على مؤشرات العينة التي تم اختيار مشاهداتها ووضعت في مجموعتين مختلفتين، وبواسطة هذه الدالة نستطيع أن نختبر المشاهدة ونحدد انتمائها إلى أي مجموعة. عليه يمكن صياغة الدالة التمييزية الخطية على الشكل التالي:

$$
Y_i = b_1 X_1 + b_2 X_2 + \dots + b_p X_p \quad i = 1, 2, \dots, r
$$

حيث أن:

: القيمة التمييزية المعيارية : عدد المتغيرات المستقلة الداخلة في الدالة:

: معامالت الدالة التمييزية المعيارية

r: عدد الدوال التمييزية  $|D^2|$ 

وتكتب الدالة التمييزية الخطية باسة  $P = \frac{1}{2} \left| \frac{1}{2} \right|$ 

حيث أن:

وعليه تكون الدالة التمييزية الخطية على النحو التالي:

من أجل إيجاد معادلة التمييز أعاله، يتم اتباع الخطوات التالية: **.1 تقدير معلمات الدالة التمييزية** يتم تقدير المعلمات للدالة التمييزية من خالل الصيغة التالية:

حيث أن:  
7
$$
\overline{\textbf{X}}_2\cdot\overline{\textbf{X}}_1
$$
متحها متوسطي المجمو عتير

: مصفوفة التباين والتباين المشترك

**.2 إيجاد مربع المسافة Distance Square** والتي تسمى مسافة مهلنوبس Distance Mahlanobis وتحسب من الصيغة التالية:

متجها متوسطي المجموعتين األولى والثانية ̅

3. ا**ختيار المتغيرات المستقلة** التي *ADER من*ها الدالة التمييزية<br>3. ا**ختيار المتغيرات المستقل**ة التي *ADER من*ها الدالة التمييزية .<br>الخطية من خلا2اال<del>س</del>يلة التالية:

 $(p, n_1 + n_2 - p - 1)$  وبدرجة حرية  $T^2 = \frac{n_1 n_2}{n_1 + n_2} D^2$  حيث أن:  $\frac{n_1 n_2}{n_1+n_2} D^2$ مسافة مهلنوبس :  $D^{\hspace{.25mm} 2}$ حيث يتم اختيار المتغيرات التي لها أعلى قيمة  $F$ ، وتمثل معدل (F) مساهمة المتغيرات المستقلة في التمييز بين المجاميع )يعقوب، 2017(.

وكلما كانت هناك فروق معنوية بين المجموعات، فإن ذلك يدل على أن الدالة التمييزية الخطية قابلة للتمييز بدرجة عالية.

**.4 إيجاد قيم وليكس المدا (Lambda Wilks(**

يتم حساب احصاءة وليكس المدا من خالل الصيغة التالية:

$$
\Lambda = \frac{|W|}{|T|}
$$

حيث أن:

: تمثل مصفوفة التباين والتغاير داخل المجموعات

: تمثل مصفوفة التباين والتغاير الكلي للمجموعات

وتبين احصاءة وليكس المدا درجة التباعد بين المجموعات وتتراوح قيمته بين الصفر والواحد. فكلما كانت قيمته قريبة من الصفر، يشير ذلك لوجود تفرقة عالية بين المجموعات ويدل ذلك على قوة التمييز. أما إذا كانت القيمة قريبة من الواحد، فإن ذلك يشير إلى عدم وجود تمييز بين المجموعات. حيث تتكون الدالة من المتغيرات التي لها أقل قيمة إلحصاءة وليكس المدا )الحسن و رحمة، 2017(.

#### **إيجاد نقطة الفصل Point Cut**

لتصنيف المشاهدات نحتاج إلى نقطة تفصل بين المجموعتين بحيث إذا كانت مجموعة نقاط المشاهدات أقل من نقطة الفصل، فإن المشاهدة تصنف ضمن مجموعة معينة. أما إذا زاد مجموع نقاط المشاهدات عن نقطة الفصل، فإن المشاهدة تصنف ضمن المجموعة األخرى. وتحسب نقطة الفصل من الصيغة التالية:

$$
y_c = \frac{\bar{y}_1 + \bar{y}_2}{2}
$$

أي أنه إذا كانت  $y_{\ell}-y_{\ell}$  فإن المشاهدة تصنف ضمن المجموعة  $y_{i}-y_{c}>0$ الأولى.

أما إذا كانت  $y_c \leq y_f - y_c \leq y$  فإن المشاهدة تصنف ضمن المجموعة الثانية. 5. احتمال خطأ التصنيف Probability of

## **Misclassification**

ويقصد به احتمال تصنيف مشاهدة معينة إلى المجموعة الأولى وهي في الحقيقة تنتمي إلى المجموعة الثانية وبالعكس. ويتم حساب احتمال خطأ التصنيف من خالل الصيغة التالية:

$$
Y = b'S
$$

$$
\mathbf{b}' = (\overline{\mathbf{X}}_1 - \overline{\mathbf{X}}_2)' \mathbf{S}^{-1}
$$
تىڭ دالة التوزيم المليعيىي المعياري

 $\mathbf{Y} = (\overline{\mathbf{X}}_1 - \overline{\mathbf{X}}_2)' \mathbf{S}^{-1} \mathbf{X}$ ن تمثل مسافة مهلنوبس: .<br>رحمت مسابر القديم بن القديم القديم الت في عملية التصنيف. أما إذا كانت قيمة الاحتمال تقترب من الواحد، فإن ذلك<br>دل علم أن اجتمال التعرينية (121⁄2 + 124) . أن التماس عن من الدالة في عملية بعد حساب القيمة داخل القوسين، يتم استخراج االحتمال المقابل لها من جدول التوزيع الطبيعي المعياري. فكلما كان االحتمال صغير واقترب من الصفر دل ذلك على أن احتمال التصنيف الخاطئ ضئيل، وبالتالي قوة الدالة يدل على أن احتمال التصنيف الخاطئ كبير وبالتالي ضعف الدالة في عملية التصنيف.

**تقييم أداء دالة التصنيف**

عندئذيكون معدل الخطأ الظاهري*: V*ichern<br>D= (X<sub>1</sub> − X<sub>2</sub>)′S−1(X<sub>1</sub> − X<sub>2</sub>) تتمثل إحدى الطرق المهمة للحكم على أداء أي إجراء تصنيف في حساب "معدالت الخطأ". هناك مقياس يسمى معدل الخطأ الظاهري )APER)، يمكن حسابه بسهولة من مصفوفة التصنيفات، والتي تظهر عناصر المجموعة الفعلية مقابل المجموعة المتوقعة )Johnson و

 = (<sup>1</sup> + <sup>2</sup> − − 1) (<sup>1</sup> + <sup>2</sup> − 2) 2 حيث ان 1: عدددد العناصددر مددن المجموعددة االولددى المصددنفة بشددكل خدداطئ فددي المجموعة الثانية. 2: عدددد العناصددر مددن المجموعددة الثانيددة المصددنفة بشددكل خدداطئ مددن المجموعة االولى.

**الجانب التطبيقي**

#### **وصف عينة البحث**

تم جمع البيانات من المدارس الحكومية للتعليم األساسي بمدينة الزاوية. 800 تلميذ تم اختيارهم بشكل عشوائي خالل الفترة من يناير إلى مارس 2016 لمعرفة تأثير وزن الحقيبة المدرسية على آالم الظهر، حيث قسمت البيانات إلى مجموعتين. المجموعة الأولى تمثل التلاميذ الذين لا يشعرون بألم بالظهر، والمجموعة الثانية تمثل التالميذ الذين يشعرون بألم بالظهر. اعتبر الشعور باأللم من عدمه هو المتغير التابع Dependent Variable حيث أعطيت القيم )1( للتالميذ الذين ال يشعرون باأللم، والقيمة )2( للتالميذ الذين يشعرون بألم. أما المتغيرات المستقلة Independent variable فهي كالتالي:

: نوع التلميذ حيث (1) تعني ذكر و (2) تعني أنثى : عمر التلميذ،  $X_2$  $\dot{X}_3$ : وزن التلميذ

خول التلميذ،  $X_{\mathcal{A}}$ : وزن حقيبة التلميذ

: نسبة وزن حقيبة التلميذ إلى وزنه

تم استخدام البرنامج االحصائي 23V SPSS لتحليل البيانات والحصول على النتائج.

**اختبار التوزيع الطبيعي للبيانات:**

لمعرفة ما إذا كانت البيانات تتبع التوزيع الطبيعي أم ال، تم استخدام اختبار Smirnov-Kolmogorov من خالل البرنامج االحصائي 23V SPSS حيث كانت النتائج كما في الجدول رقم )1(.

**جدول رقم (1) نتائج اختبار Smirnov-Kolmogorov**

| Kolmogorov-Smirnov<br>Test |     |           | المتغبر                         |  |
|----------------------------|-----|-----------|---------------------------------|--|
| Sig                        | N   | Statistic |                                 |  |
| 0.000                      | 800 | 0.356     | النوع                           |  |
| 0.000                      | 800 | 0.229     | العمر                           |  |
| 0.000                      | 800 | 0.225     | الوزن                           |  |
| 0.000                      | 800 | 0.382     | الطول                           |  |
| 0.000                      | 800 | 0.156     | وزن الحقيبة                     |  |
| 0.000                      | 800 | 0.310     | وزن الحقيبة<br>إلى وزن<br>الجسم |  |

يتبين من نتائج اختبار التوزيع الطبيعي أن متغيرات الدراسة ال تتوزع توزيع طبيعي، ولكن بالنظر لكّون أن حُجم البيانات كبير (800 مشاهدة) فيمكن اعتبار أن البيانات تتوزع بالتقريب إلى التوزيع الطبيعي وذلك حسب نظرية النهاية المركزية.

**التأكد من عدم وجود ارتباط ذاتي بين المتغيرات المستقلة**

Variance Inflation Factor (VIF) مقياس استخدام تم الختبار مشكلة االرتباط الذاتي

**جدول رقم )2(**

| variance inflation factor (VIF) نَتَائَجَ فَيْم |  |  |
|-------------------------------------------------|--|--|
|                                                 |  |  |

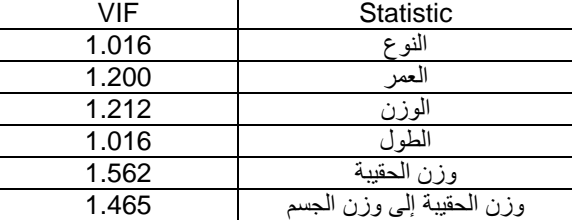

يتضح من جدول )2( أن قيم VIF لكل المتغيرات المستقلة أقل من 5 مما يدل على عدم وجود مشكلة االرتباط الذاتي. **اختبار تجانس التباين والتباين المشترك**

**Homogeneity Test of Variance-Covariance Matrix**

لمعرفة مدى تجانس مشاهدات المجموعات، تم استخدام اختبار )M s'Box )فكانت النتائج كما في الجدول رقم )3(

**جدول )3(**

| نتائج اختبار Box's M |           |     |       |         |  |  |
|----------------------|-----------|-----|-------|---------|--|--|
| Sig                  | 4f2       |     |       | Box's M |  |  |
| 0.000                | 6774234.8 | າ 1 | 632.5 | 6690.7  |  |  |

نالحظ أن مستوى الداللة 0.000=.Sig وهي أقل من 0.05 مما يدل على عدم التجانس بين مصفوفات التباينات المشتركة، وهنا عادة يحدث عندما تكون حجم البيانات كبير حيث في هذا البحث كان حجم البيانات 800 مشاهدة حيث هذا االختبار حساس الختبار تجانس البيانات، ولكن دالة التمييز تبقى قوية حتى في حالة عدم توفر شرط التجانس في حالة وجود قيم متطرفة. عليه يمكن التعامل مع قيم Determinant Log لتفسير نتائج اختبار تجانس التباين والتباين المشترك حيث كانت قيم Log Determinant متقاربة ومحصورة بين )11.362-8.077(، لذلك يمكن افتراض تجانس مصفوفات التباينات المشتركة [9].

**اختبار معنوية المتغيرات الداخلة في الدالة التمييزية**

تم اختبار معنوية المتغيرات لمعرفة أهمية كل متغير بشكل منفرد ومدى تأثيره في بناء الدالة التمييزية الخطية، حيث كانت النتائج كما مبينة بالجدول رقم (4)

**جدول رقم (4) نتائج اختبار معنوية الدالة التمييزية**

| $-$<br>$-$<br>e – |                 |     |       |                  |                                 |
|-------------------|-----------------|-----|-------|------------------|---------------------------------|
| sig               | df <sub>2</sub> | df1 | F     | Wilk's<br>Lambda | Variable                        |
| 0.418             | 798             | 1   | 0.66  | 0.999            | النوع                           |
| 0.004             | 798             |     | 8.54  | 0.989            | العمر                           |
| 0.078             | 798             |     | 3.12  | 0.996            | الوزن                           |
| 0.699             | 798             |     | 0.15  | 1.000            | الطول                           |
| 0.000             | 798             | 1   | 48.67 | 0.942            | وزن<br>الحقيبة                  |
| 0.000             | 798             | 1   | 38.08 | 0.954            | وزن<br>الحقيبة إلى<br>وزن الجسم |

يتبين من جدول (4) أن متغيرات العمر ووزن الحقيبة ووزن الحقيبة إلى وزن الجسم هي أهم المتغيرات المستقلة الداخلة في الدالة التمييزية، حيث كانت لها أكبر قيم F وأصغر قيم لـ Lambda s'Wilk. وهي متغيرات معنوية من خالل قيم .sig حيث أنها أقل من .0.05 بينما تم استبعاد متغيرات النوع والوزن والطول حيث أن قيم sig لها كانت أكبر من 0.05 وبالتالي فهي غير معنوية. **اختبار معنوية الدالة التمييزية**

الجدول التالي يوضح االحصاءات المتعلقة بدالة التمييز

**جدول رقم (5)** 

| الاحصاءات المتعلقة بدالة التمبيز |        |        |    |       |  |  |
|----------------------------------|--------|--------|----|-------|--|--|
| Test of                          | Wilk's | Chi-   | df | Sig   |  |  |
| <b>Function</b>                  | Lambda | Square |    |       |  |  |
|                                  | 0.921  | 65.144 | 6  | 0.000 |  |  |

يتضح من جدول )5( أن قيمة 0.921=Lambda s'Wilk وقيمة 65.144=square=Chi وهي دالة احصائيا حيث أن قيمة 0.000=.Sig وهذا يدل على القدرة الجيدة للدالة على التمييز بين المجموعتين. وبذلك فإن االختالف في التصنيف بين المجموعتين هو اختالف معنوي وال يعود للصدفة.

**تقدير معامالت الدوال التمييزية الخطية**

تم تقدير معامالت الدوال التمييزية الخطية للمجموعتين، حيث من خالل هذه المعامالت يمكننا معرفة مدى تأثير المتغيرات على النموذج. إذ كلما كانت قيمة المعامل المطلقة كبيرة، جل ذلك على المساهمة العالية للمتغير. والجدول التالي رقم )6( يبين قيم المعامالت المعيارية للمتغيرات الداخلة في التحليل.

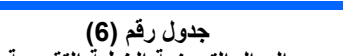

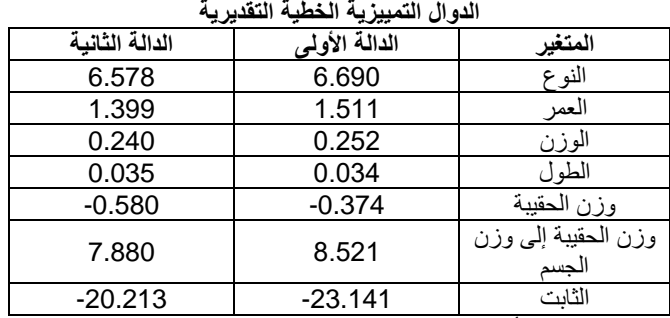

يوضح الجدول أعاله رقم )6( معامالت الدوال التمييزية المعيارية والتي تحدد الأهمية النسبية لكل متغير من المتغيرات المستقلة التي تم ادخالها في عملة التحليل التمييزي. حيث نجد أن المتغير وزن الحقيبة إلى وزن الجسم هو أكثر أهمية في دالة التمييز يليه متغير النوع ثم متغير العمر، ثم متغير وزن الحقيبة يليه متغير الوزن وأخيرا متغير الطول في تشخيص متغير الشعور باأللم من عدمه. حيث يمكن كتابة الدوال التمييزية الخطية كما يلي: الدالة الأولى:

> $Y_1 = 6.69X_1 + 1.511X_2 + 0.252X_3 + 0.034X_4$  –  $0.374X_5 + 8.521X_6 - 23.141$ الدالة الثانية:

 $Y_1 = 6.758X_1 + 1.399X_2 + 0.240X_3 + 0.035X_4$  –

 $0.580X_5 + 7.880X_6 - 20.213$ 

**تحديد النقطة الفاصلة والتحقق من التصنيف**

بعد إيجاد الدالة التمييزية، يتم التحقق من تصنيف المشاهدات فيما إذا كانت فعال تنتمي إلى المجموعة التي صنفت لها. أي هل أن التصنيف كان صحيحا أم خاطئا. ولغرض اجراء ذلك البد من تحديد النقطة الفاصلة بين المجموعات، حيث سيكون هناك نقطة فاصلة لكل مجموعة وكما هو موضح بالجدول رقم (7).

#### **جدول رقم )7(: النقاط الفاصلة لكل مجموعة**

| - -<br>__      | .      |
|----------------|--------|
| النقطة الفاصلة | اأداأة |
| 0.187          |        |
| 0.455-         |        |

والجدول رقم )8( يوضح دقة تصنيف المشاهدات

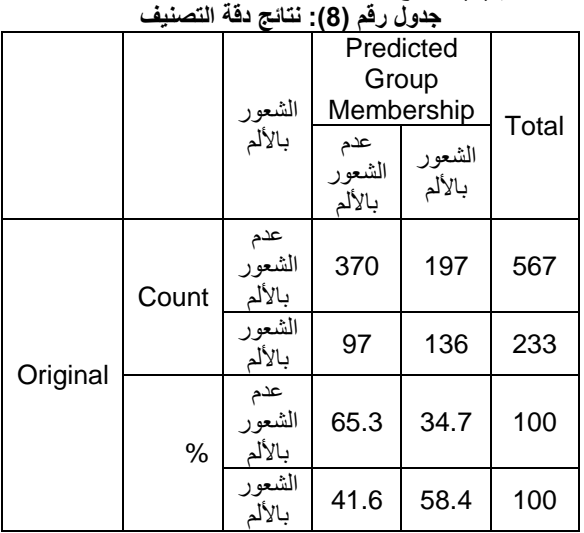

63.3% of original grouped cases correctly classified من خالل جدول رقم )8( يتبين أن درجة صالحية نموذج تصنيف المشاهدات (نسبة التصنيف الصحيح) بلغت 63.3%. كذلك نجد أن نسبة %65.3 من المشاهدات التي تنتمي إلى مجموعة عدم الشعور باأللم صنفت بشكل صحيح إلى المجموعة التي تنتمي إليها، بينما نالحظ أن نسبة .<br>34.7% من المشاهدات صنفت خطًّا إلى مجموعة الشعور بالألم. في حين نجد أن نسبة %58.4 من المشاهدات التي تنتمي إلى مجموعة الشعور باأللم صنفت بشكل صحيح إلى المجموعة التي تنتمي إليها، ينما نسبة %41.6 من المشاهدات صنفت خطأ إلى مجموعة عدم الشعور باأللم.

**تقييم أداء دالة التصنيف**

بناء على بيانات العينة فان تقييم دالة التمييز سيكون كالتالي:

$$
APER = \frac{n_{1m} + n_{2m}}{n_1 + n_2} = \frac{197 + 97}{567 + 233} = 0.367
$$

حيث ان عدد العناصر من المجموعة الاولىي المصنفة بشكل خاطئ في  $n_{1m}$ 

المجموعة الثاني ويساوي 197 2 = عددد العناصدر مدن المجموعدة الثانيدة المصدنفة بشدكل خداطئ فدي المجموعة االولى ويساوي 97

> إذن الخطأ الظاهر لتقدير دالة التصنيف كانت نسبته حوالي %37 **االستنتاجات**

- .1 من خالل الدالة التمييزية الخطية تم التوصل إلى أكثر المتغيرات أهمية في التصنيف حيث كان متغير وزن الحقيبة إلى وزن الجسم أكثر أهمية ثم يليه متغير النوع ثم متغير العمر أكثر من باقي المتغيرات.
- .2 من خالل تصنيف البيانات وفق الدالة التمييزية الخطية وجد أن نسبة التصنيف الصحيح الكلي لها كان %63.3 في حين أن نسبة التصنيف الخاطئ كان 36.7%.
- .3 القدرة الجيدة للدالة التمييزية الخطية على التمييز بين المجموعتين. وبذلك فإن االختالف في التصنيف بين المجموعتين هو اختالف معنوي وال يعود للصدفة.

## **التوصيات**

- .1 يجب على مسؤولي الدولة في قطاع التعليم االهتمام بتالميذ التعليم الأساسي والتركيز على الجانب الصحي والعوامل المؤثرة في هذه الجانب.
- .2 التأكيد على الوزن المثالي لحقيبة التلميذ وما يتناسب مع تكوينه البدني خاصة في المراحل الأولى من التعليم الأساسي.
- 3. إجراء دراسات مستمرة على تلاميذ المرحلة الأولى من التعليم األساسي في كل المجاالت خاصة منها الصحية واالقتصادية واالجتماعية والتي تؤثر في مسار العملية التعليمية للتالميذ.

# **المراجع**

- .1 أبو عالم، رجاء )2003(. التحليل اإلحصائي للبيانات باستخدام برنامج SPSS. مصر، القاهرة: دار النشر للجامعات.
	- 2. الحسن، أسماء ورحمة، عزيزة (2017). التحليل التمييزي الستجابات عينة من الطلبة الجامعيين. مجلة جامعة البعث. المجلد 39، العدد 6 (103-144).
- 3. الجاعوني، فريد وعدنان غانم (2007). التحليل الإحصائي متعدد المتغيرات (التحليل التمييزي) في توصيف وتوزيع الأسر داخل الهيكل االقتصادي االجتماعي للمجتمع. مجلة جامعة دمشق للعلوم االقتصادية والقانونية. المجلد الثالث والعشرون. العدد الثاني.
	- .4 العباسي، عبدالحميد )2011(، تحليل التمايز. معهد الدراسات والبحوث اإلحصائية، مصر.
- 5. جودة، محفوظ (2008)، التحليل الإحصائي الأساسي باستخدام SPSS. دار وائل للنشر، الطبعة األولى، عمان، األردن.
- .6 نجيب، حسين والرفاعي، غالب )2006(، تحليل ونمذجة البيانات باستخدام الحاسوب تطبيق شاملللحزمة SPSS. الأردن، عمان: دار الأهلية للنشر والتوزيع.
- 7. يعقوب، أسماء (2017). التحليل العنقودي والتمييزي في دراسة تطبيقية على بعض المصارف العراقية. مجلة االقتصاد الخليجي. العدد 31 (89-118).
- Alvin C. Rencher (2002). "Methods of .8 Multivariate Analysis" Second Edition, Brigham Young University.
- Johnson R and Wichern D (2002). Applied .9 Multivariate Statistical Analysis, Uppre Saddle River (NJ): Prentice-Hall